5.5 (page 177) Adding & Subtracting Like Fractions

Adding Like Fractions:

To add fractions with like denominators, add the numerators.

Subtracting Like Fractions:

To subtract fractions with like denominators, subtract the numerators.

Remember: The denominators cannot be zero. You can never divide by zero.

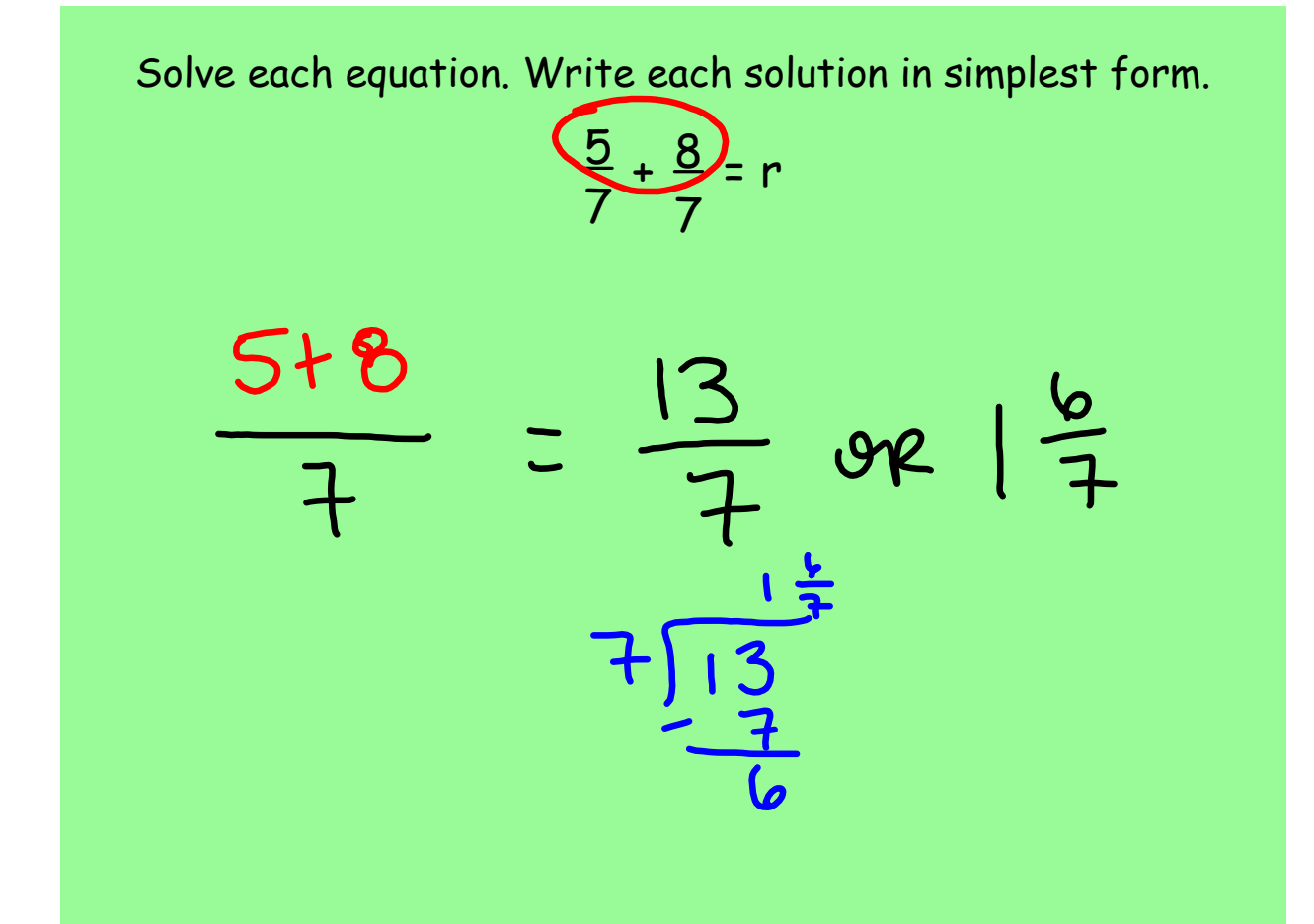

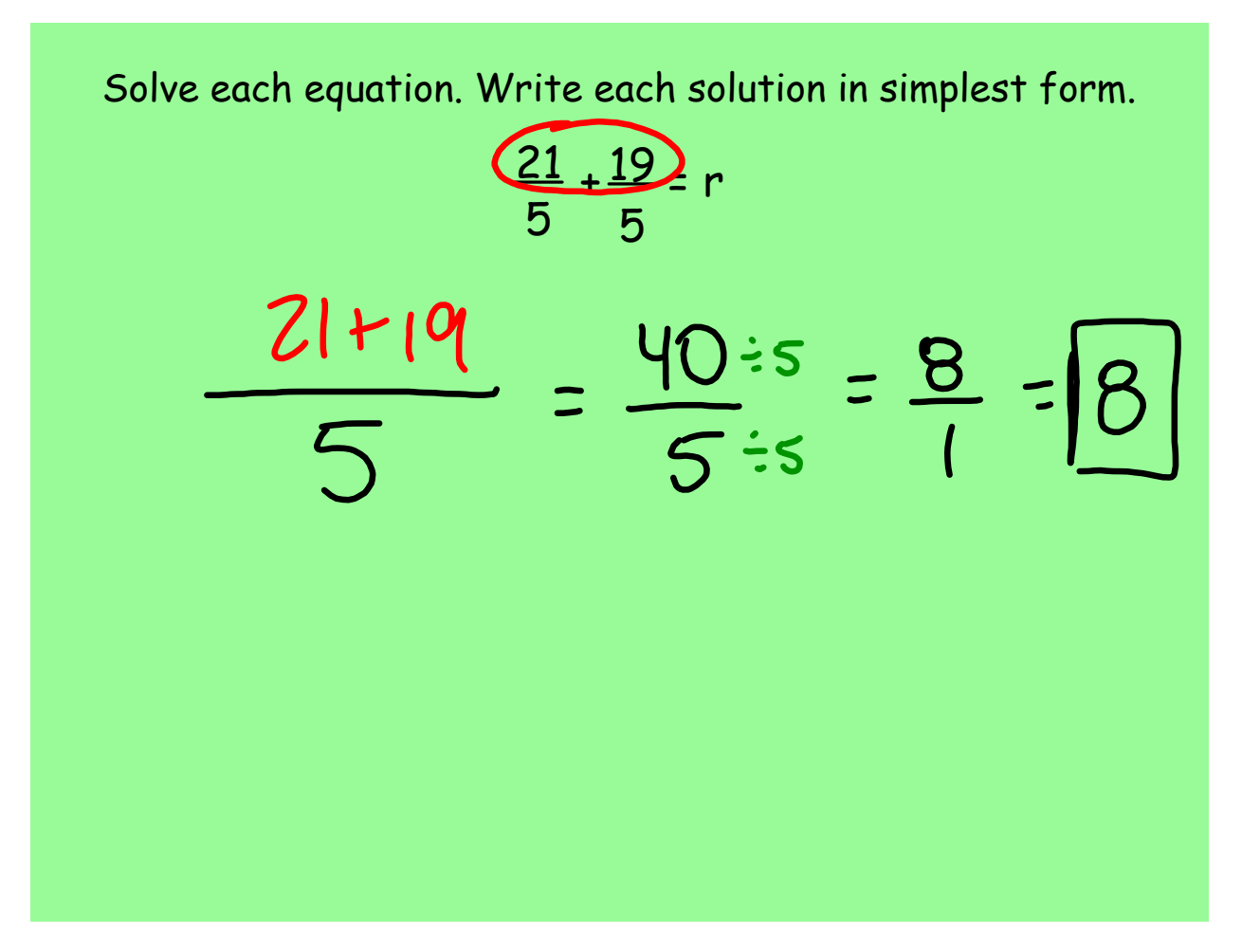

Solve each equation. Write each solution in simplest form.

$$
\frac{17}{20} - \frac{2}{20} = g
$$

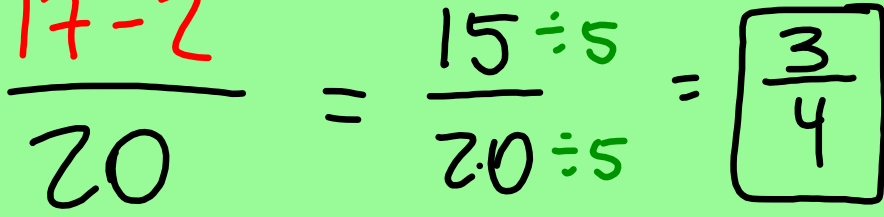

**2**

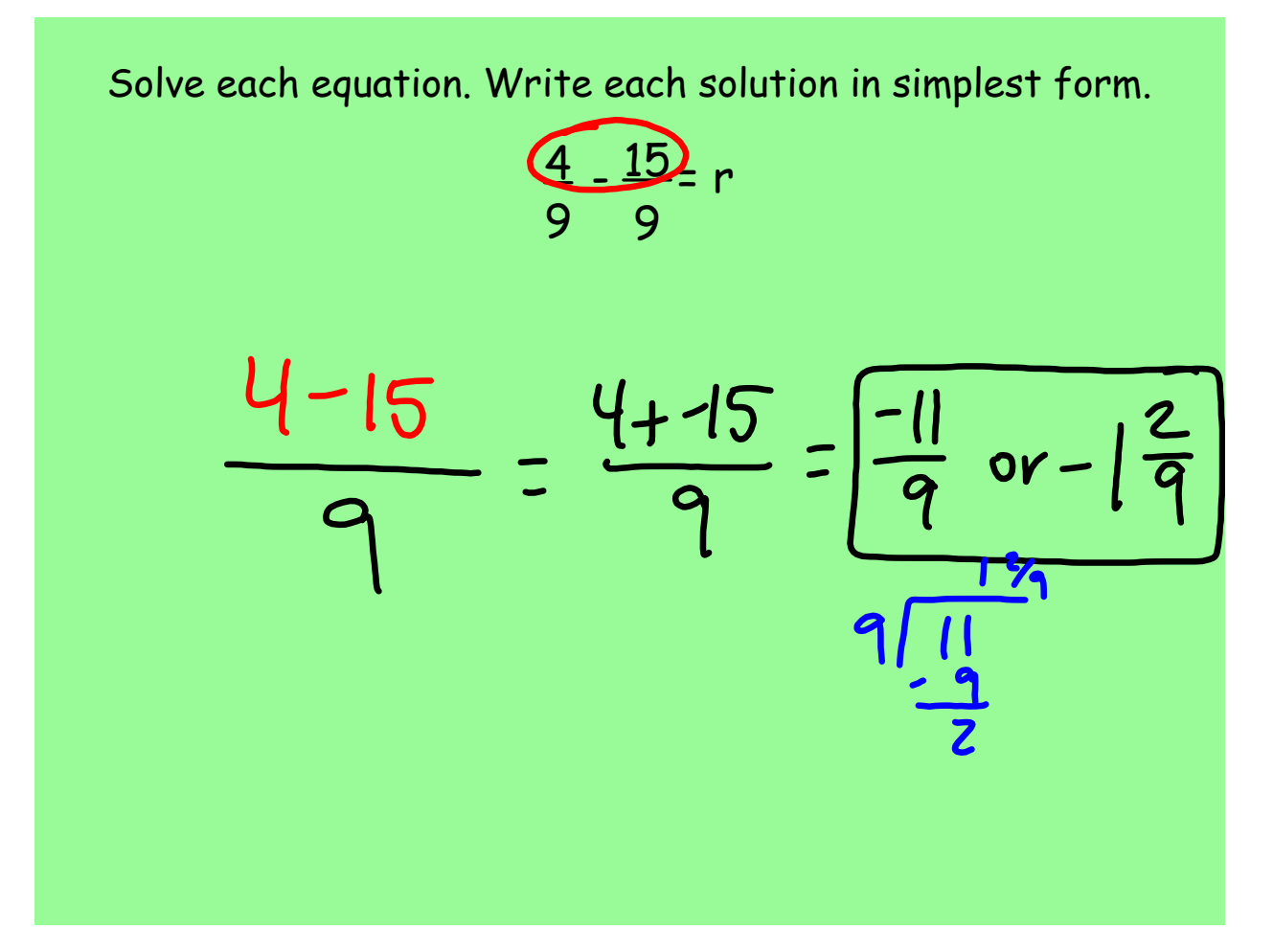

Solve each equation. Write each solution in simplest form.  
\n
$$
\frac{42 + 12}{16 + 16} = j
$$
\n
$$
\frac{42 + 12}{16 + 16} = \frac{54}{16} = 2 + \frac{27}{16} = 2
$$
\n
$$
\frac{6}{16} = 2 + \frac{27}{16} = 2
$$
\n
$$
\frac{33}{16} = 2 + \frac{27}{16} = 2
$$

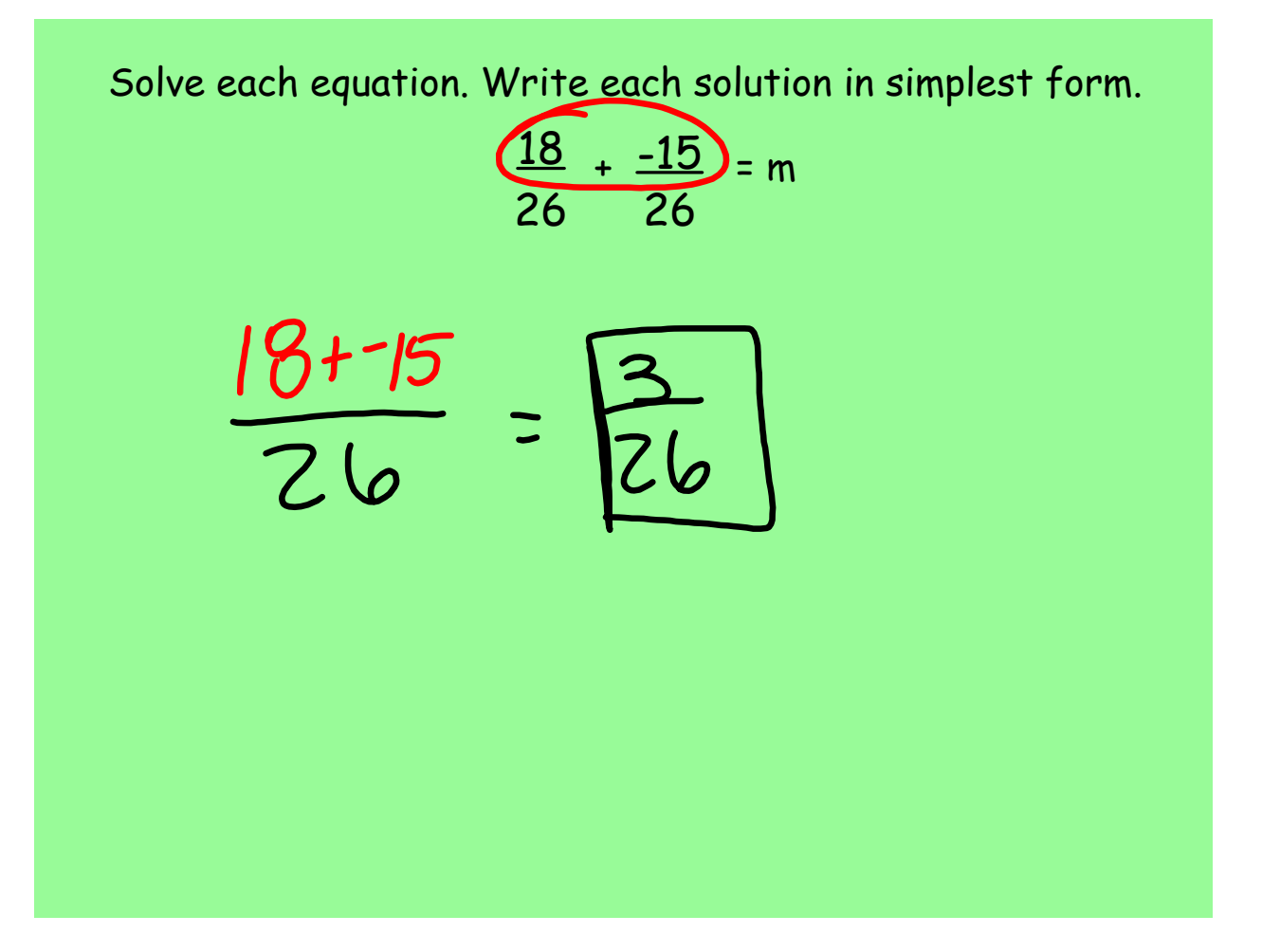

5.6 (page 180) Adding & Subtracting Unlike Fractions

## Adding & Subtracting Unlike Fractions

To find the sum or difference of two fractions with unlike denominators, rename the fractions with a common denominator. Then add or subtract & simplify.

Reminder: Use the least common denominator (LCD) method to rename the fractions with a common denominator.

(Chapter 4 Section 8 in your textbook)

5.6 (page 180) Adding & Subtracting Unlike Fractions

Example: Solve each equation. Write the solution in simplest form.

$$
\left(-\frac{1}{3}\right)^8 + \frac{3 \cdot 3}{8 \cdot 3}
$$
  

$$
\frac{-8}{24} + \frac{9}{24} = \boxed{\frac{1}{24}}
$$

5.6 (page 180) Adding & Subtracting Unlike Fractions Example: Solve each equation. Write the solution in simplest form.

$$
\frac{9\cdot3}{5\cdot3} \left(-\frac{4}{3}\right)^5
$$
  
27  
27  
15  
15  
 $\frac{27}{15} + \frac{-20}{15} = \boxed{\frac{7}{15}}$ 

5.6 (page 180) Adding & Subtracting Unlike Fractions Example: Solve each equation. Write the solution in simplest form.  $\left(-\frac{4}{3}\right)^2\left(-\frac{3}{2}\right)^3$  $\frac{-8}{10} + \frac{19}{10} - \frac{8+9}{6}$ 

5.6 (page 180) Adding & Subtracting Unlike Fractions Example: Solve each equation. Write the solution in simplest form.

$$
\frac{9.8}{5.8} = \frac{5.5}{8.5}
$$
\n
$$
\frac{72}{40} = \frac{25}{40} = \sqrt{\frac{47}{40}} \text{ or } \frac{7}{40}
$$

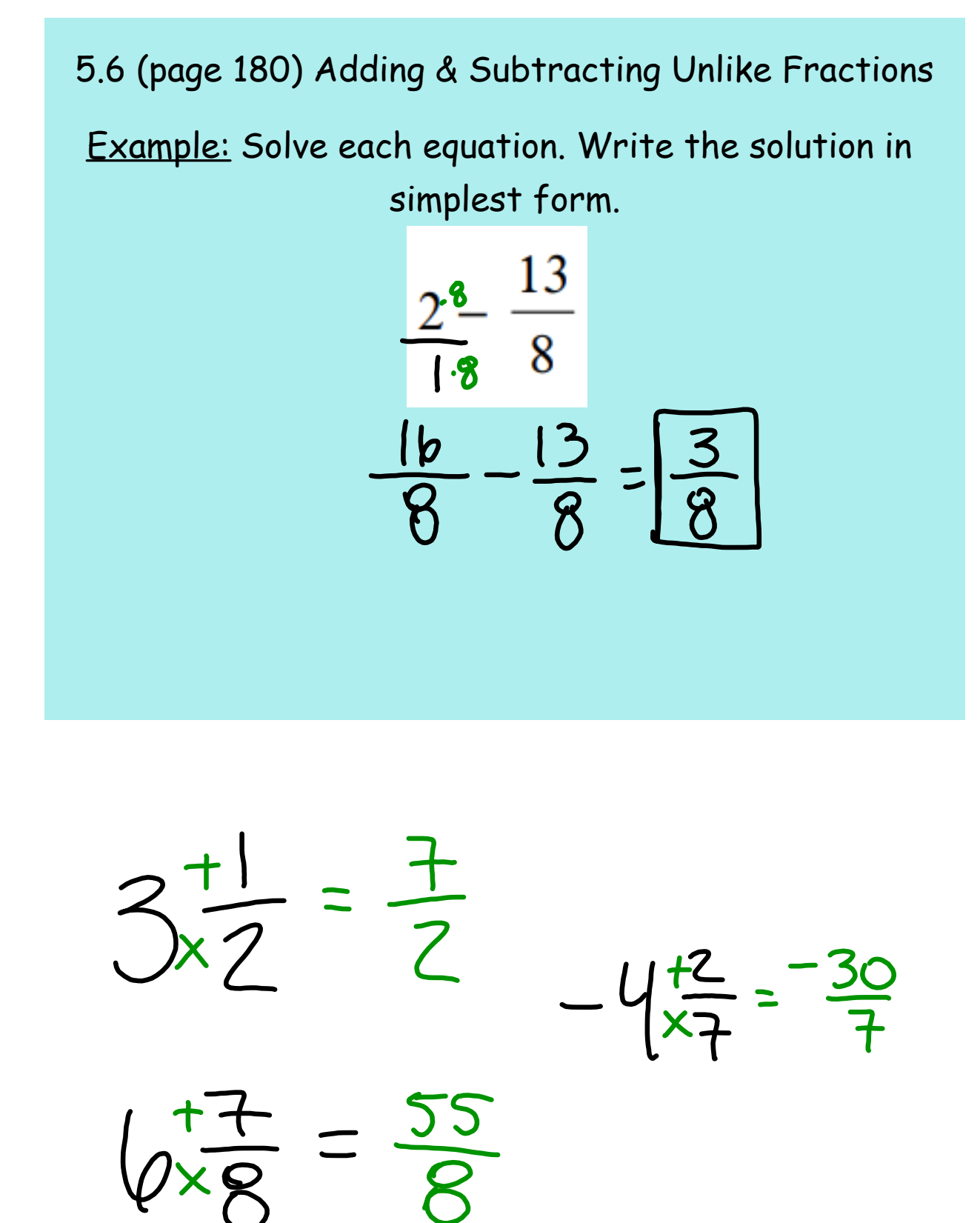

5.6 Adding and Subtracting Unlike Fractions.notebook